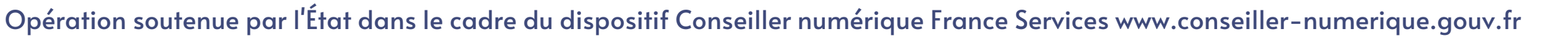

\*Sous réserve de modification - Ne pas jeter sur la voie publique

## **Gratuit et ouvert à tous SUR INSCRIPTION**

Financé par

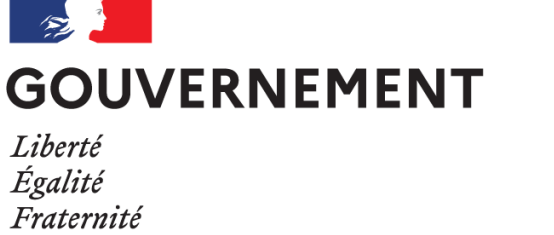

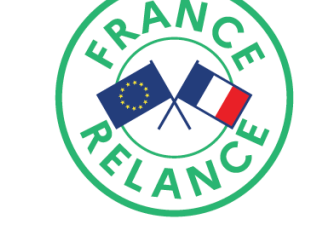

**Financé par** l'Union européenne NextGenerationEU

## **MERCREDI 29 MARS** de 14h à 16h **MORMOIRON**

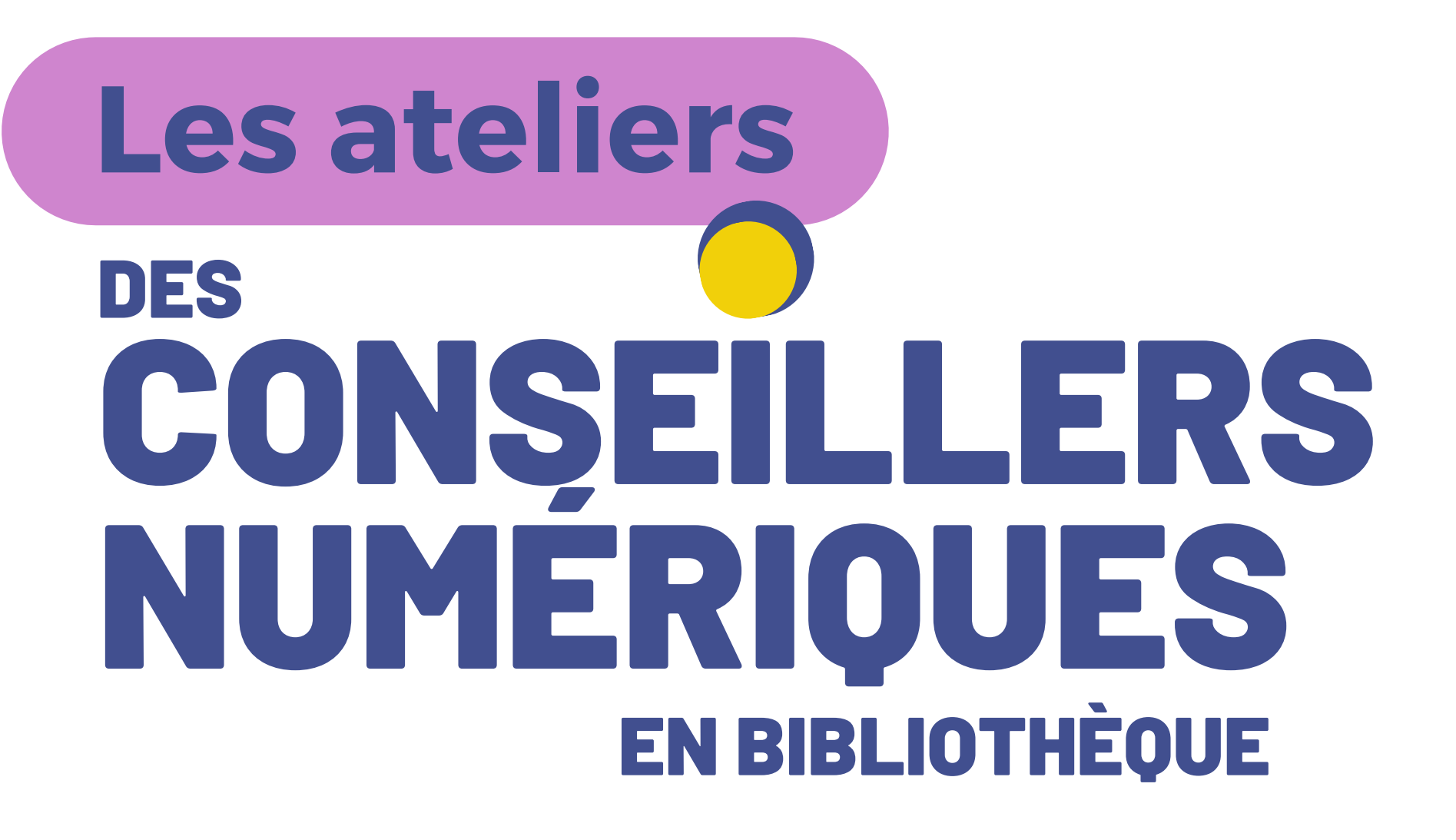

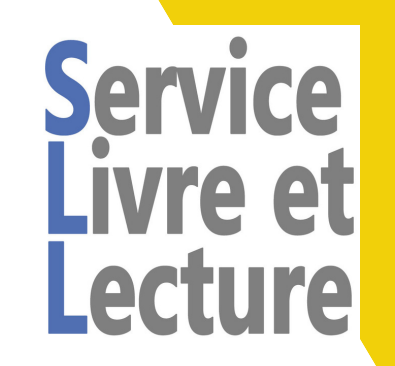

)épartemeni

Créer, trier, renommer et déplacer des fichiers, dossiers et des sous-dossiers Transfert de photos depuis son smartphone

## Partie 3 " Où sont mes fichiers ? "

ou un autre appareil numérique vers l'ordinateur